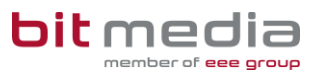

Sie erfahren hier in kurzen Schritten den Ablauf einer Prüfungs-Anlage. Für weitere Informationen wenden Sie sich bitte an den Support (office@it4education.at, +43 1 714 69 41-0).

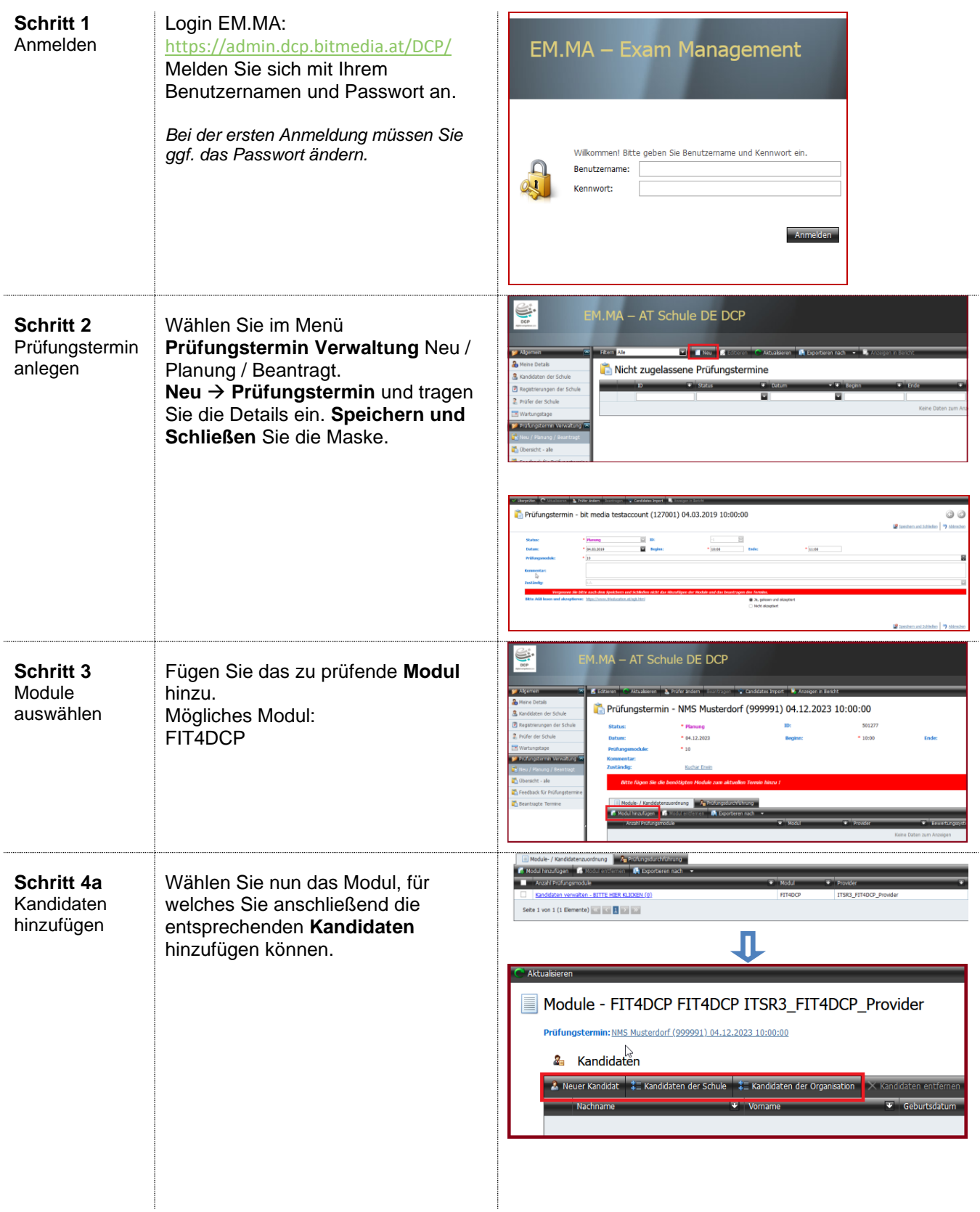

## **KURZANLEITUNG: FIT4DCP**

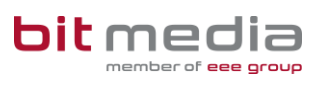

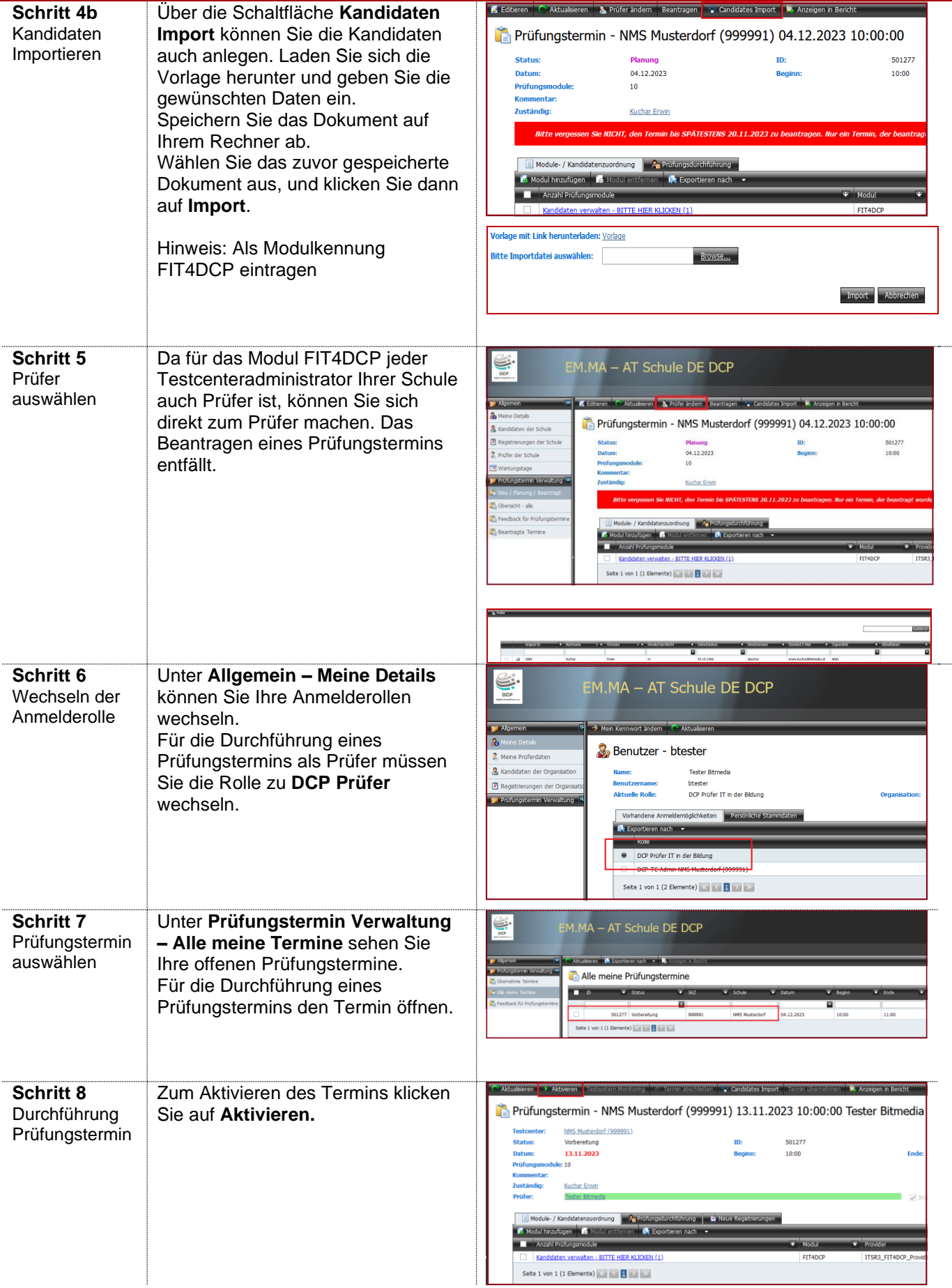

## **KURZANLEITUNG: FIT4DCP**

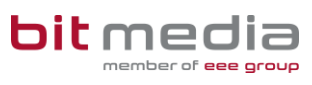

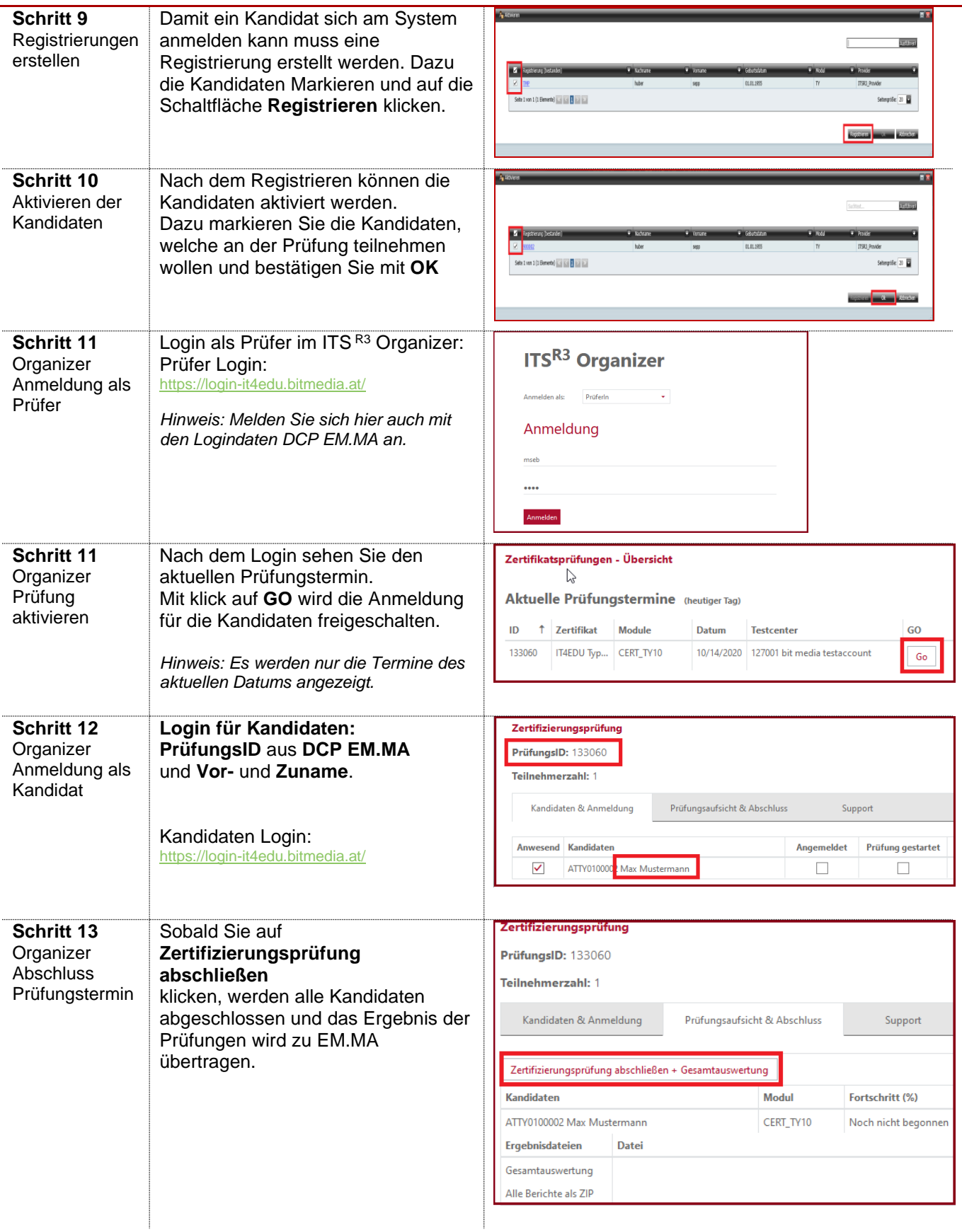